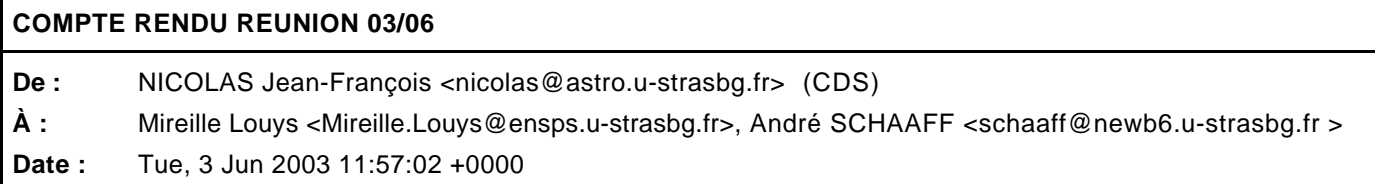

- ObjectectEering permet de définir trois types de relation entre les classes

- association
- aggrégation
- composante

- dans l'arbre il n'est pas nécessaire de spécifier si l'association est navigable ou non, ni le nom de l'association. Mais Garder les cardinalités.

- modéliser les relations de la façon suivante ds l'arbre
	- + relation
		- + association

- rajouter une propriéte UCD aux attributs. Prendre seulement le premier UCD dans la description de l'attribut.

- retirer ds la description des attributs les flags ObjectEering (\B, \I, ...)
- rajouter un attribut UCD dans le Schéma XML
- voir comment incorporer les associations dans le Schéma XML